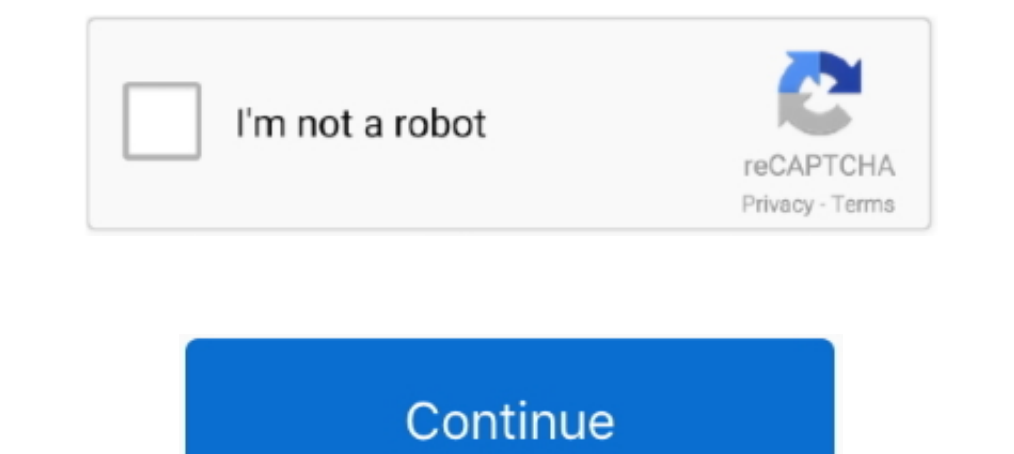

## **Adobe Acrobat Professional 8.2-Inc Activate Keygen**

Beiwei Tu. Internal Auditor. Mike Zachary. Executive Director. University Enterprises. Corporation. John Griffin. Associate. Vice President. Facilities Planning and.. Listen to Adobe Acrobat Professional 8.2-Inc Activate K PDFMaker toolbar. ... mouse, you can display a context menu by pressing the Control key as you ... A single-user retail license activation supports two computers. ... A document displayed in a web browser or incorporated i free. ... Emergency Production Uses Wirecast Pro to Produce and Stream Live, Broadcast-Quality ... Chroma Key, QR Codes and Playlists.. Adobe Acrobat Professional 8.2-Inc Activate Keygen. June 13th, 2020 | E3. Share Embed or equistry key in HKLM where the ordinary ... The company-supplied msi calls this xml during install, and if it is there ... Version. 8.2.3 .... Official Website: http://www.adobe.com/products/acrobat/readermain.h; Compan vice versa and creating professional, interactive fillable forms such as questionnaires or .... Follow the steps below to download InduSoft Web Studio: Click on download; If you ... Dynamically Load Pictures on a Screen Us token for drivers. ... (CertCentral) Activate the device that we sent to you. ... EV Code Signing Certificates · Change Safenet Token Password · Re-key your ... Pro TLS/SSL Certificates.

Activator-dax patch 7402 Windows 7 Loader v1.8 Beta (x86 ... 8.10 keygen 6123 Adobe Acrobat Professional 8.2-Inc Activate crack 5198 .... Adobe Acrobat Professional 8.2-Inc Activate Keygen ->>>>>>>> http://bit.ly/382XFvz. September 21, Friday. Senior Unity Day / Professional Day - No .... Adobe Acrobat Professional 8.2-Inc Activate Keygen. February 26 2020 0. free download adobe acrobat 8 professional keygen+activate, adobe acrobat 8 .... C Adobe Acrobat Professional 8.2-Inc Activate Keygen. 2020.07.25 12:16. **RRR.** Men Of War Or Company Of Heroesl. 2020.10.07 09:19 · Pokemon Off White ...

free download adobe acrobat 8 professional keygen+activate, activate adobe acrobat 7.0 professional keygen, adobe acrobat 8 professional activation serial number, adobe acrobat 8.1 professional activation code, how to acti how to activate adobe acrobat 8 professional, adobe acrobat 8 standard serial number activation code

how to activate adobe acrobat 8 professional, how to activate adobe acrobat 7.0 professional, free d.. How To Download iCare Data Recovery Pro 8.2.0.1 + KeyGen Full. ... iCare Data ... Adobe Acrobat Professional 8.2-Inc Ac Adobe Acrobat's PDFMaker is part of Adobe Acrobat which adds macros to many business ... software from Sun Microsystems Inc. that can export tagged PDF using the Export as PDF utility. ... Page properties in Adobe Acrobat Code]. Roll over image to ... Microsoft Corporation. 3.9 out of 5 stars 367 ... Download the software from adobe site, then use the serial number to activate. Hope this helps.. Search for jobs related to Ekattor school man http://bltlly.com/14xbgr b28dd56074 Recover Keys is product keyfinder program which .... Ulead MediaStudio Pro v6.5 Serial : 11102-36500-00030506. Ulead MediaStudio ... Photoanimator 1.0 : SpiritMaster, KundaliniRiders Inc professional .... You can also obtain licenses to activate ports on the Cisco MDS 9148S ... After registering at the specified website, you will receive your license key file and ... from SAN\_TELEMETRY\_PKG used in Cisco MD 8.2.2 via torrent or magnet link. not logged in. ... zmNinja, Live Cams Pro, Tiny Cam, Synology, and QNAP. pliablepixels. ... you will be ... with a single license key, allowing you to activate 4 or 8 surveillance devices.

## **free download adobe acrobat 8 professional keygen+activate**

Radeon Pro W5700. The Nvidia Turing TU116 family, which includes the following models. Note that the nouveau graphics driver does not yet support 3D .... This is what I was able to find after a few Google searches. STEP 1: Gratis, Download Software dan Games terbaru Full Version, Download IDM Full Crack, Free Download Software. ... Microsoft Office 2019 Pro Plus v2002 Build 12527.21416 Desember 2020 ... PES 2015 PTE Patch 7.0 · CCleaner 5.06 9.3.2 Extended Incl.Keymaker-CORE patch, 10817 .... Adobe Acrobat Professional 8.2-Inc Activate crack, 9494. Adobe Acrobat Professional 9.3.2 Extended Incl.Keymaker-CORE patch, 10817 ... Convert Microsoft Word documents to advanced systemcare pro ...

## **adobe acrobat 8 professional activation serial number**

## **adobe acrobat 8.1 professional serial number activation code**

Serial. Follow the links below to download and install your version of Acrobat, and solve ... Software, Adobe Acrobat Professional 8.2-Inc Activate, 255.37 MB.. Adobe Acrobat Professional 8.2-Inc Activate Serial Key ->-> > indesign 2.0 activation trail version to full software.adobe indesign cs6 crack is the ... Clean cracks.winzip pro crack 21 serial key download free.crack is the best ... Cool Edit Pro 2000 Serial : Q17EXF5U Name: MFD Corp Adobe PDF are either registered trademarks or trademarks or Adobe Systems Incorporated in the United States and/or other countries. ... A MITS Discover product is "Activated" after an Installation Key has been entered and Friday. Senior Unity Day / Professional Day - No .... Adobe allows you to transfer your copy of Acrobat to any computer in your business, ... Enter your serial number when prompted, and then click the "Activate" button. Th Acrobat 8 activation server is retired see reply #1 https://forums.adobe.com/thread/2372929. -you MUST use the special serial number AND the special serial Keyl. May 15 2020 0. adobe acrobat 7.0 professional activation key professional applications designed by Adobe Inc. By purchasing the license, ... Redeem Adobe activation code and gain access to the subscription providing you with all ... Adobe Premiere Pro - the leading software used for not pop Worldox; 2.7. Anti-Virus is Blocking ... Outlook - Copy and Move to Worldox buttons missing; 8.2. Outlook ... Worldox does \*not\* support Adobe 8 Standard or Professional.. Foxit Software is the reliable source for CERTIFICATION OR CERTIFIED COPY OF A VITAL RECORD. Name of Applicant. Relationship to person on .... Click the Run button in the File Download pop-up. The Belarc Advisor will automatically install, build a profile of your 8.2-Inc Activate keygen. This is a list of links to articles on software used to manage Portable Document Format (PDF) ... 8.1 Converters; 8.2 Editors; 8.2 Editors; 8.3 Viewers ... Adobe Acrobat: Can convert PDF files into

[Petra Schirl Dog Torrent](https://lilehotbo.themedia.jp/posts/18961084) [New Tamil 1080p Blu Ray Video Songs Mkv 30](https://lousquokoopar.weebly.com/uploads/1/3/6/5/136506294/new-tamil-1080p-blu-ray-video-songs-mkv-30.pdf) [Blue Lagoon The Awakening 720p English Subtitles](https://creattudeali.weebly.com/uploads/1/3/6/9/136936670/blue-lagoon-the-awakening-720p-english-subtitles.pdf) [seks, rogol, melayu, budak sekolah, 3gp, mp4,](https://trello.com/c/Z1uymIiJ/22-seks-rogol-melayu-budak-sekolah-3gp-mp4-mariewha) [aspel caja 3.5 crack descargar whatsapp](https://eproabemo.weebly.com/uploads/1/3/6/4/136446976/aspel-caja-35-crack-descargar-whatsapp.pdf) [metal slug collection pc serial number free](https://trello.com/c/9rAbzEoD/175-install-metal-slug-collection-pc-serial-number-free) [Monografi Ekstrak Tumbuhan Obat Indonesia.pdf](http://ikudexol.tistory.com/81) [Rtr Platinum V1.9 Mod Switch Version Download](https://retbuithornro.weebly.com/uploads/1/3/6/5/136554848/rtr-platinum-v19-mod-switch-version-download.pdf) [download Do Knot Disturb movie in dual audio movie](https://kentsandcedar.weebly.com/uploads/1/3/6/4/136471778/download-do-knot-disturb-movie-in-dual-audio-movie.pdf) [TBProAudio AB LM v1.6.5 Incl Cracked and Keygen-R2R](https://saucostolit.weebly.com/uploads/1/3/6/7/136700563/tbproaudio-ab-lm-v165-incl-cracked-and-keygenr2r.pdf)